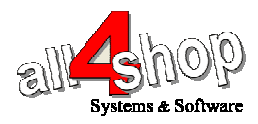

## תכנות סורק **QuickScan DATALOGIC**

יש לסרוק את הברקודים הבאים לפי הסדר (קידומת ~ )

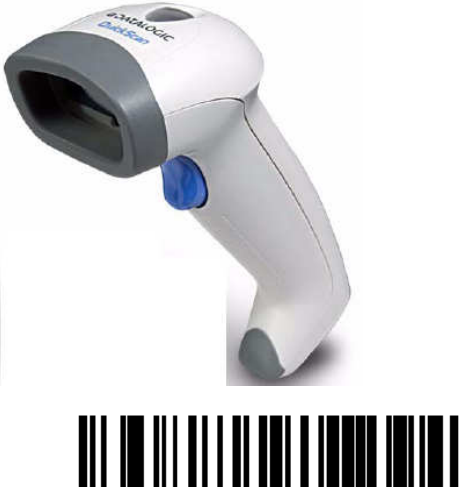

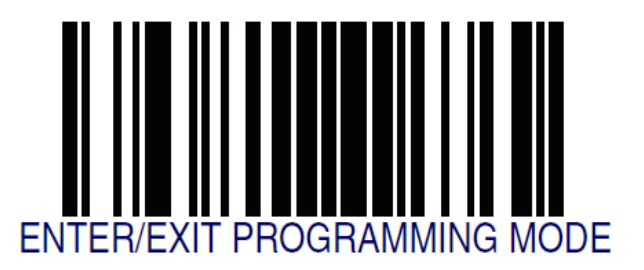

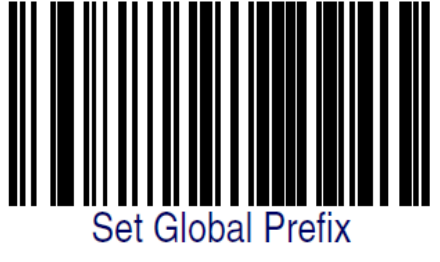

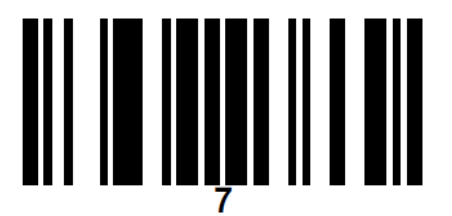

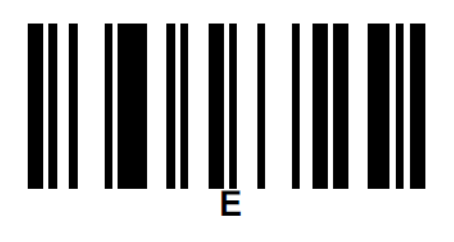

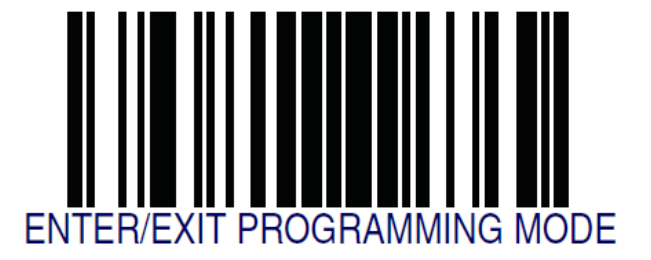

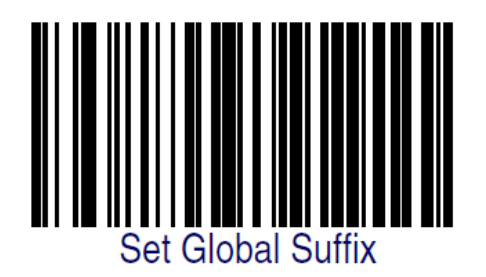

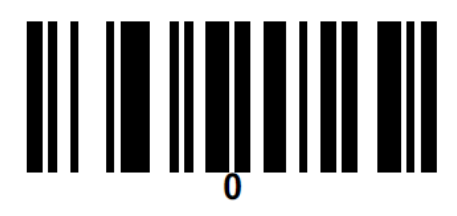

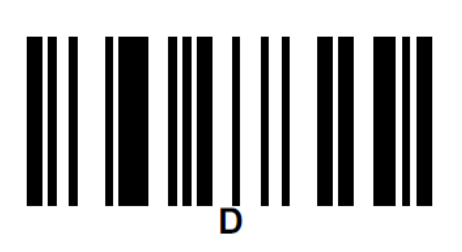

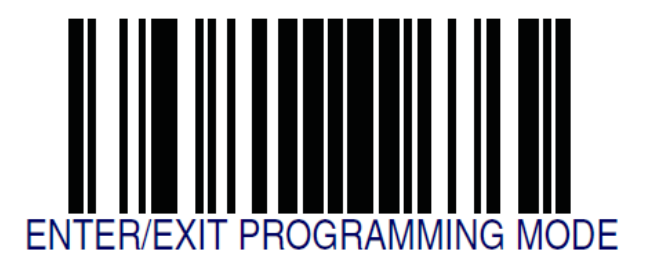

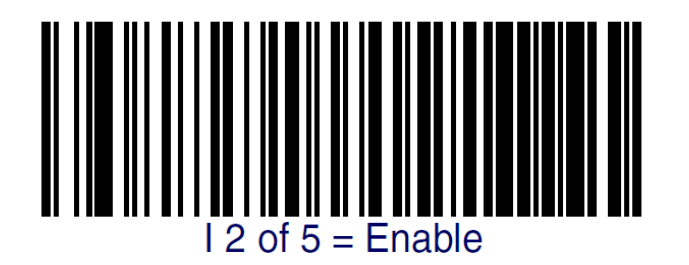

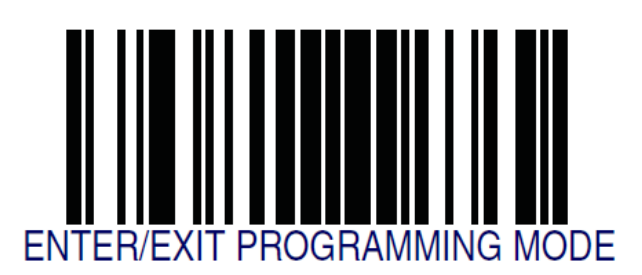

עצור כאן **!!** 

٦ לתכנות הסורק למצב ברירת מחדל (ללא קידומת ועם סיומת Enter( : (לא מומלץ לעבודה עם ProfitAge(

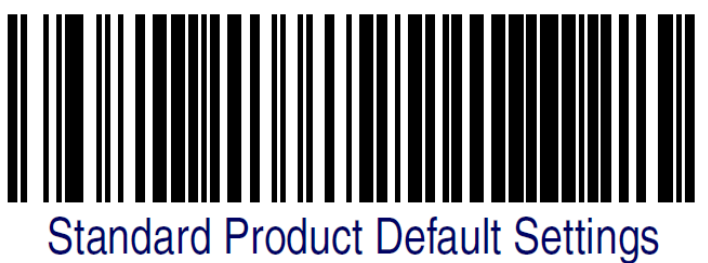